# **BIXOLON®**

# **Linux SDK Reference Guide POS/Mobile Printer**

**Rev. 1.03**

**SRP-E300/SRP-E302 SRP-QE300/QE302 SRP-S300 SRP-380/SRP-382 SRP-350plusIII/SRP-352plusIII SRP-350III/SRP-352III SRP-F310II/SRP-F312II SRP-350IIOBE SRP-330/SRP-330II SRP-340 SRP-150 STP-103III SPP-R200III/SPP-R200II SPP-R210 SPP-R310/SPP-R300 SPP-R400 SRP-275III/SRP-270/SRP-280**

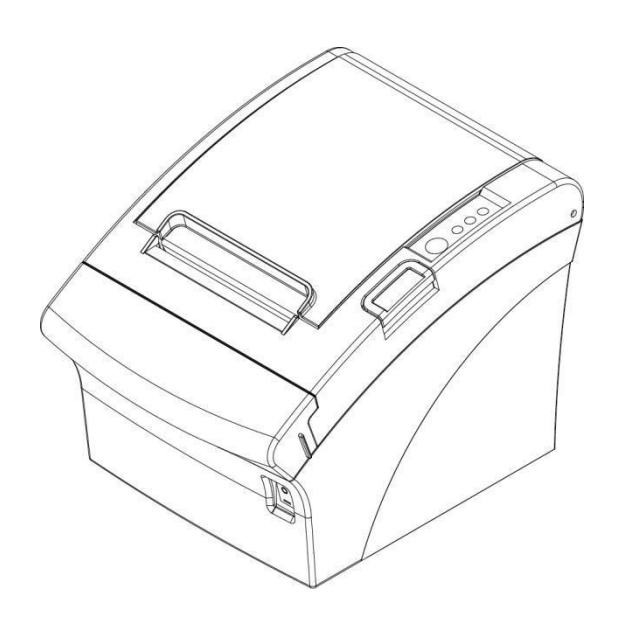

http://www.bixolon.com

# Table of Contents

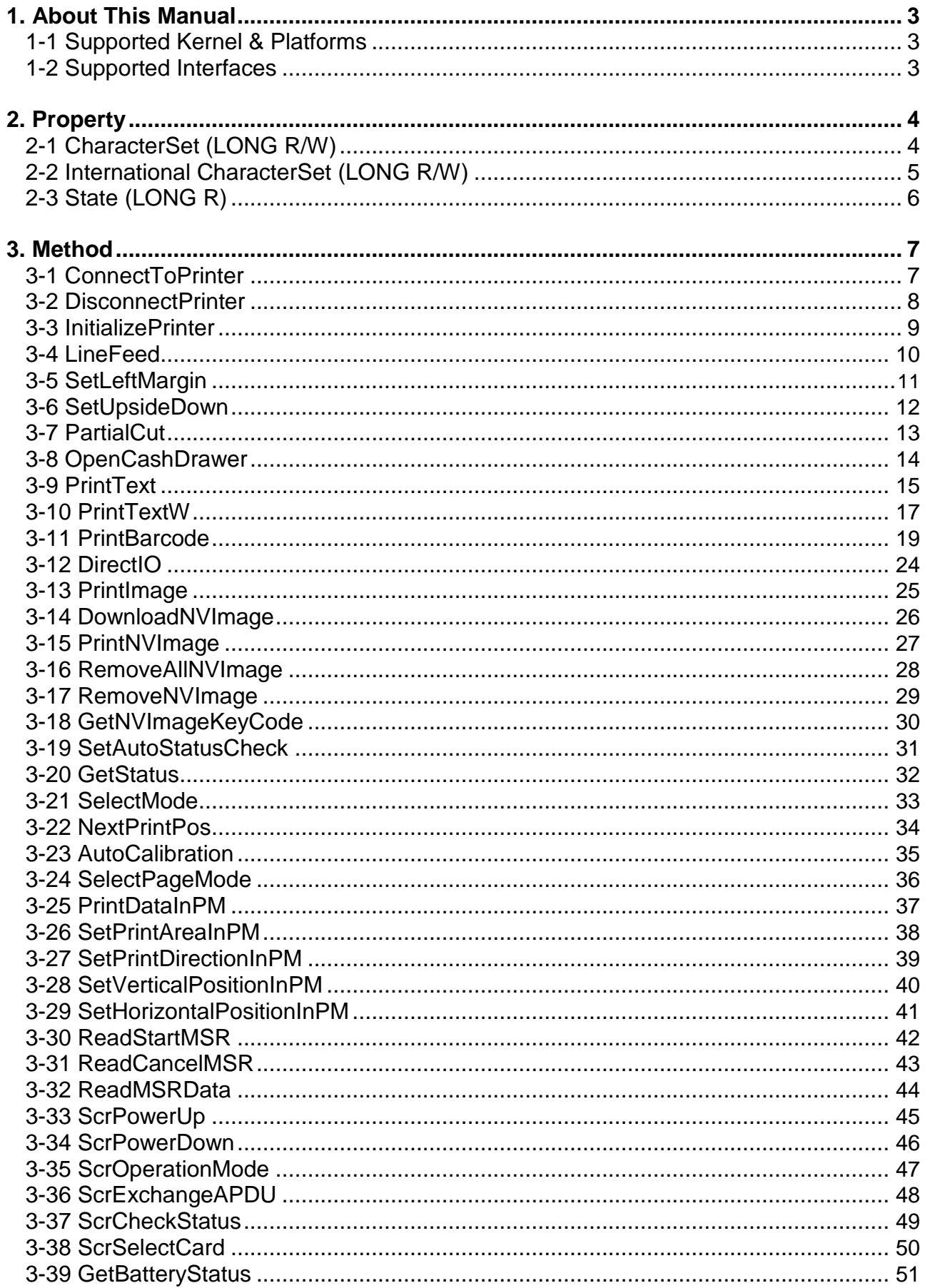

# <span id="page-2-0"></span>**1. About This Manual**

This SDK manual describes the contents of the library required to develop Linux OS application programs.

At BIXOLON, we are constantly making improvements to the functions and quality of our products. The specifications and contents of this manual are subject to change without prior notice for this reason.

# **1-1 Supported Kernel & Platforms**

- \* Supported Kernel Versions
- Kernel 2.6.32 or higher
- \* Supported Platforms
- Linux 32bit
- Linux 64bit
- Raspberry PI

#### **1-2 Supported Interfaces**

- USB, Serial, Parallel, Bluetooth, Ethernet, WLAN

# <span id="page-3-0"></span>**2. Property**

The constants used by the library are declared in bxlConst.c. The development environment is based on C.

#### **2-1 CharacterSet (LONG R/W)**

This is the property for defining the printer's code page and set to BXL\_CS\_437 by default. The values can be set and read using SetCharSet() and GetCharSet().

The following code pages can be used:

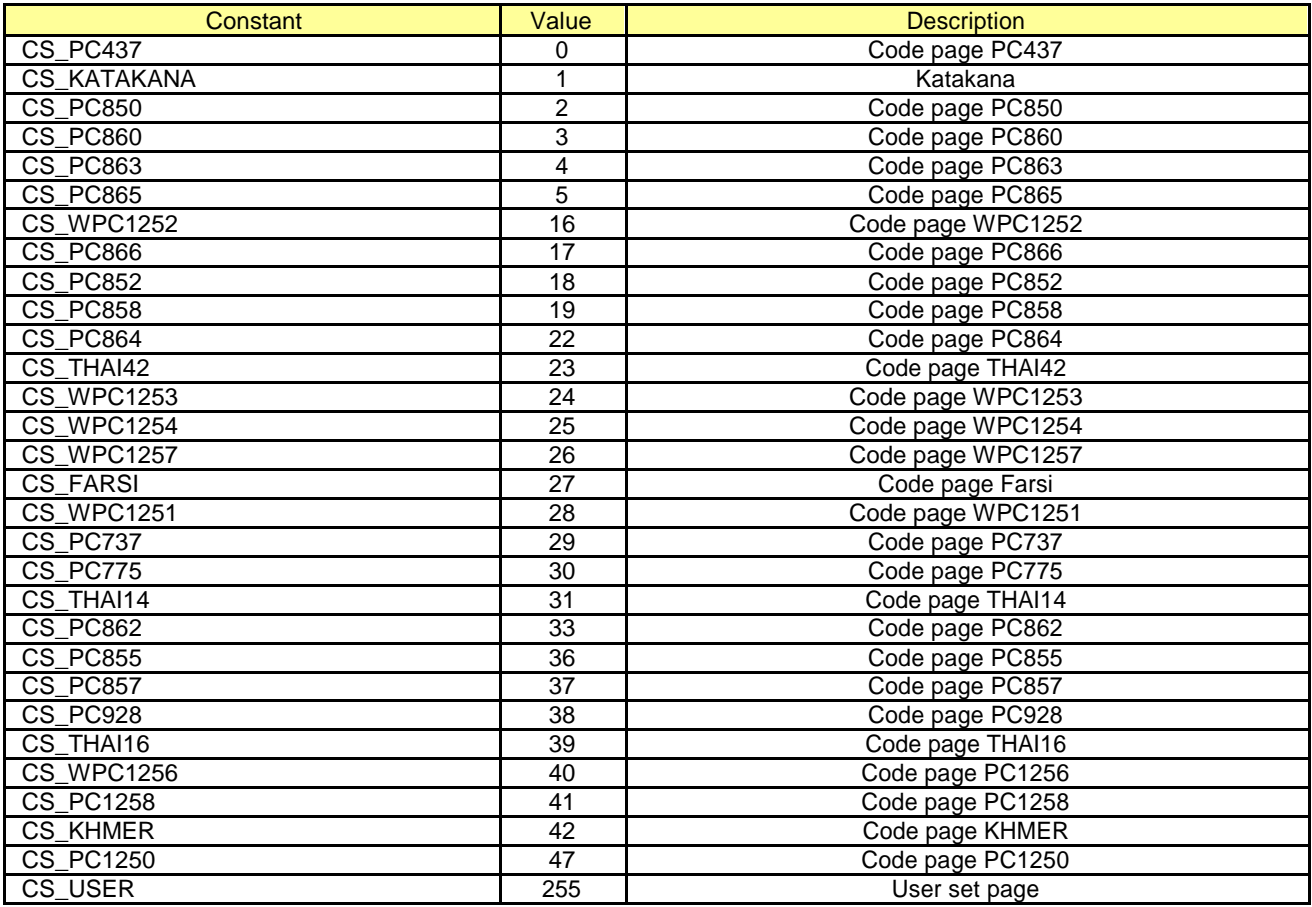

#### \* Example

ConnectToPrinter(port);

……

**SetCharSet(CS\_PC850);**

…...

int32 nCharSet;

nCharSet = **GetCharSet();**

# <span id="page-4-0"></span>**2-2 International CharacterSet (LONG R/W)**

This is the property for defining International character Set and set to ICS\_USA by default. The values can be set or read using SetInternationalChar() and GetInternationalChar().

The following International character Set can be used:

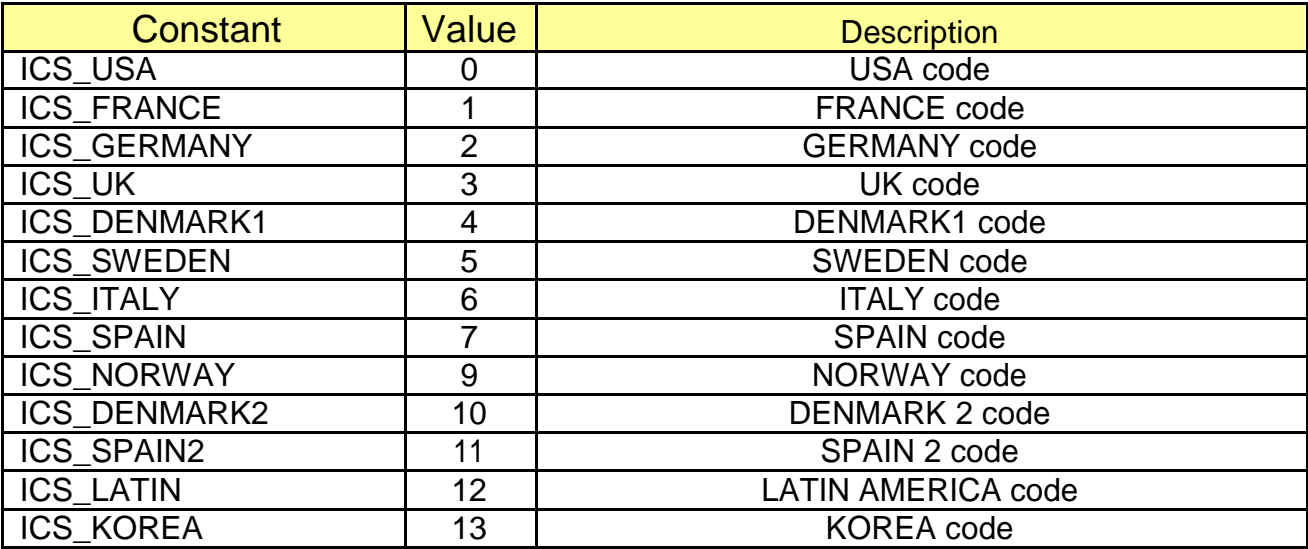

#### \* Example

ConnectToPrinter(port)

……

**SetInternationalChar(ICS\_SPAIN);**

…...

int32 nCharSet;

nCharSet = **GetInternationalChar();**

# <span id="page-5-0"></span>**2-3 State (LONG R)**

This is the property that sets the printer status. It is read only and calls GetStatus() to read the printer status. The status value can be set in duplicate and each value can be checked using bitwise operation.

These are the printer status values:

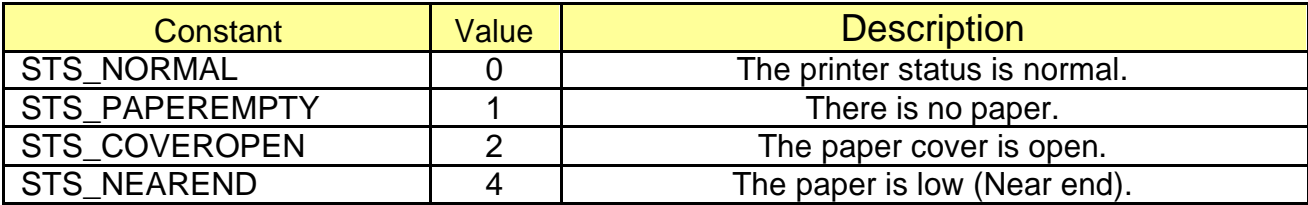

\* Example

ConnectToprinter(port)

……

SetAutoStatusCheck(true);

**int status = GetStatus();**

if ((status & STS\_PAPEREMPTY) == STS\_PAPEREMPTY)

…… if ((status & STS\_COVEROPEN) == STS\_COVEROPEN)

……

…….

# <span id="page-6-0"></span>**3. Method**

The development environment is based on C.

## **3-1 ConnectToPrinter**

Set the connection for communication with the printer.

int ConnectToPrinter(const char \*port)

#### **[Parameters]**

\* const char \*port [in] Interface to be connected to the printer

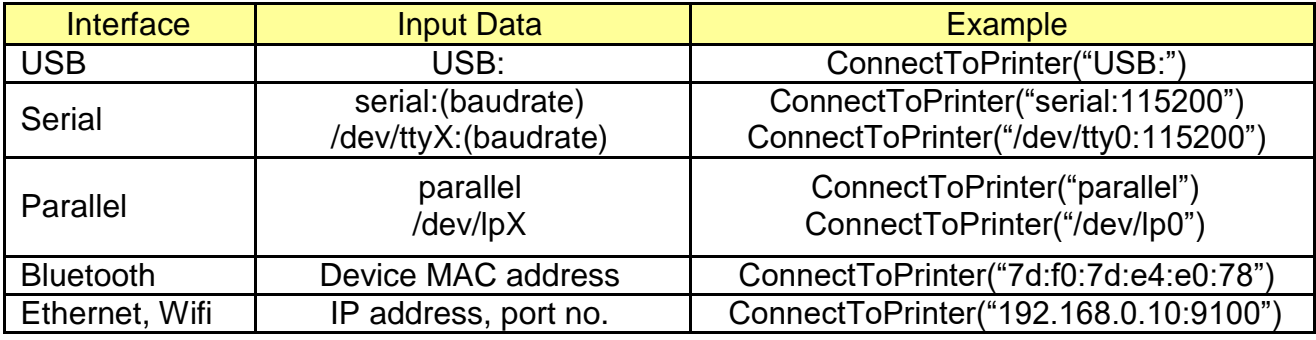

# **[Return Values]**

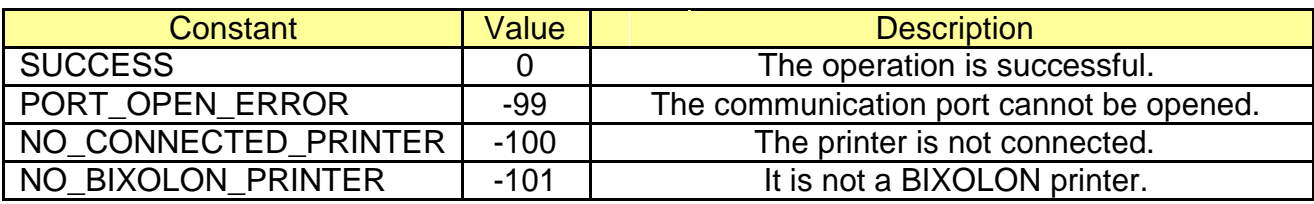

#### \* Example

```
int ret;
// USB
ret = ConnectToPrinter("USB:");
```
// Serial

ret = **ConnectToPrinter**("serial:115200");

// Parallel

ret = **ConnectToPrinter**("parallel");

```
// bluetooth
ret = ConnectToPrinter("7d:f0:7d:e4:e0:78");
```

```
// Ethernet or WiFi
```

```
ret = ConnectToPrinter("192.168.0.10:9100");
```
# <span id="page-7-0"></span>**3-2 DisconnectPrinter**

Disconnect the printer.

void DisconnectPrinter()

# **[Parameters]**

None

# **[Return Values]**

None

\* Example

ConnectToPrinter(………..);

……

**DisconnectPrinter**();

# <span id="page-8-0"></span>**3-3 InitializePrinter**

Cancel the existing settings and initialize.

int InitializePrinter()

# **[Parameters]**

None

# **[Return Values]**

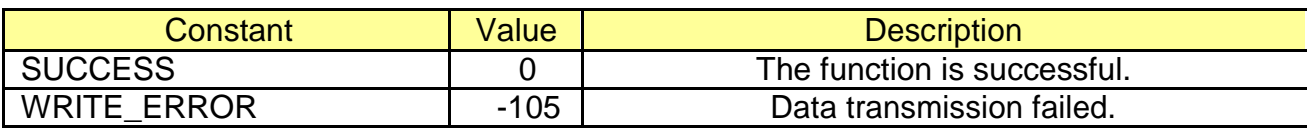

#### \* Example

…… **InitializePrinter**(); ……

# <span id="page-9-0"></span>**3-4 LineFeed**

Line feed to the amount of the integer value set as a factor.

int LineFeed (const unsigned int lineNum)

## **[Parameters]**

\* const unsigned int lineNum [in] Send the number of line feeding lines in an integer value as a factor.

# **[Return Values]**

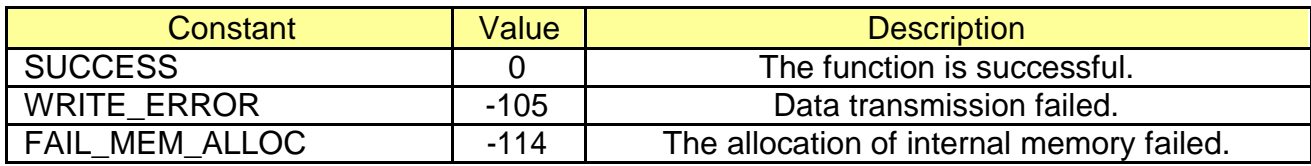

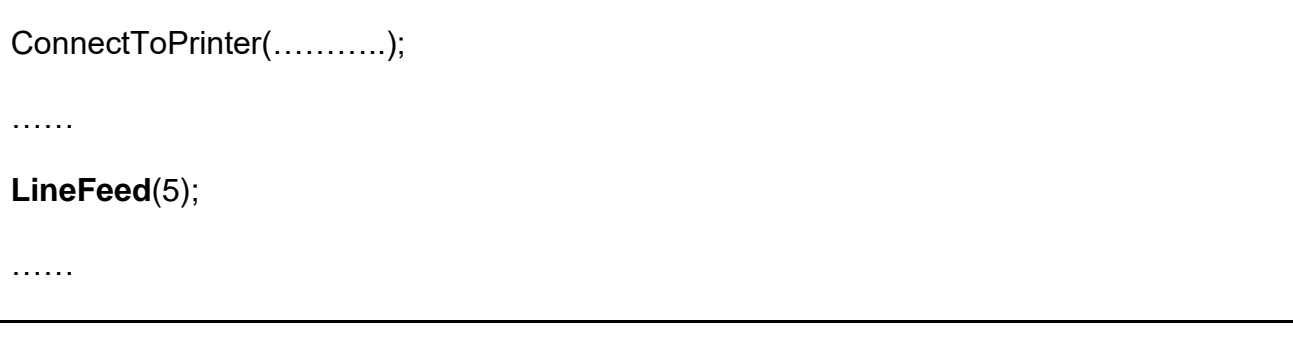

# <span id="page-10-0"></span>**3-5 SetLeftMargin**

Set the left margin.

int SetLeftMargin (long margin)

# **[Parameters]**

\* long margin [in] Margin size  $(0 \sim 65535)$ 

# **[Return Values]**

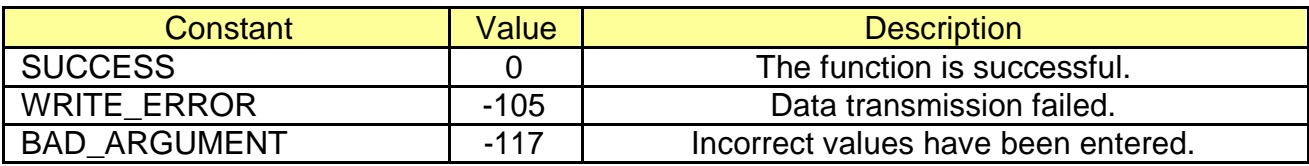

#### \* Example

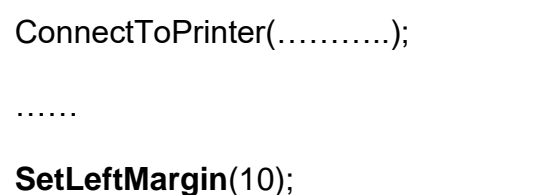

# <span id="page-11-0"></span>**3-6 SetUpsideDown**

Set the upside-down function.

int SetUpsizeDown (bool upsideDown)

# **[Parameters]**

\* bool upsideDown [in] Enable/disable the upside-down function.

# **[Return Values]**

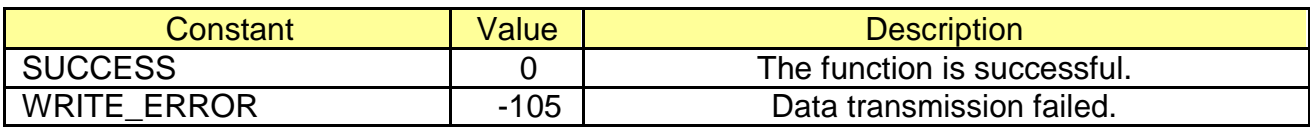

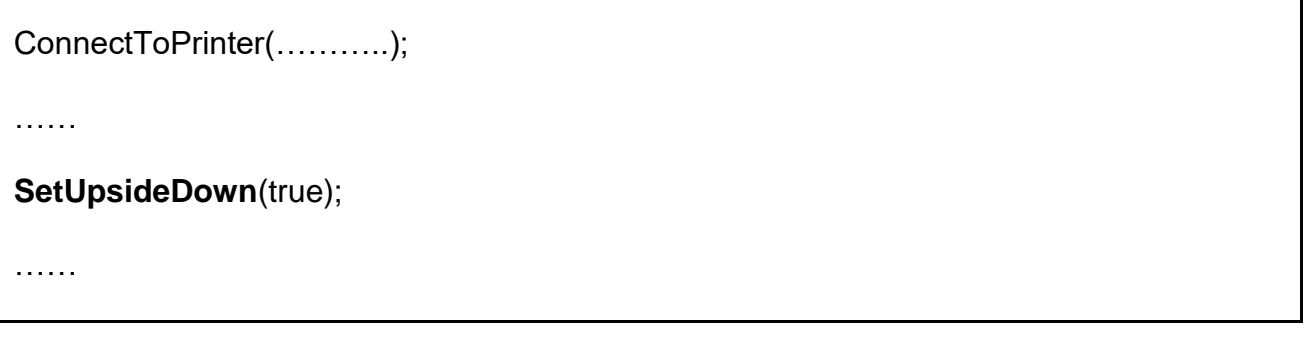

# <span id="page-12-0"></span>**3-7 PartialCut**

Enable the partial cut function.

int PartialCut()

# **[Parameters]**

None

# **[Return Values]**

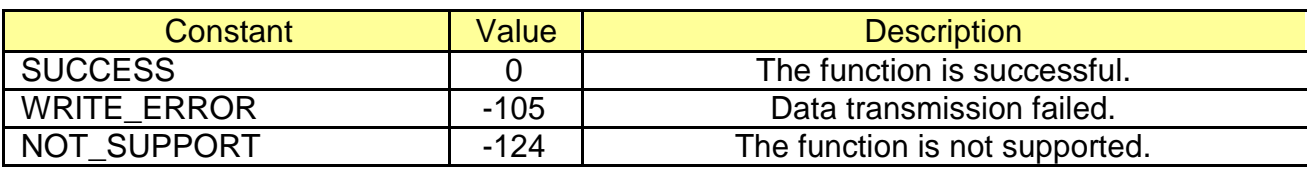

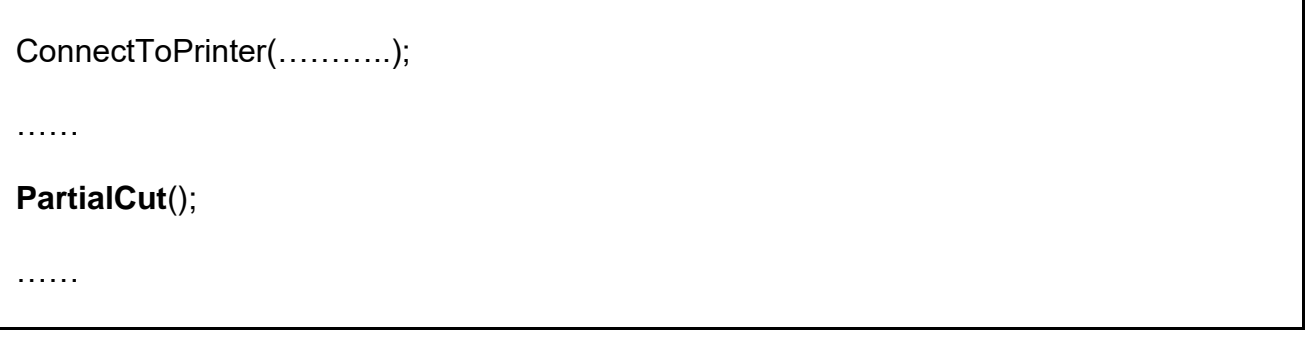

# <span id="page-13-0"></span>**3-8 OpenCashDrawer**

Open the cash drawer.

int OpenCashDrawer (unsigned int milliSec)

# **[Parameters]**

\* unsigned int milliSec [in] Set the open signal length  $(0 \sim 255)$ .

# **[Return Values]**

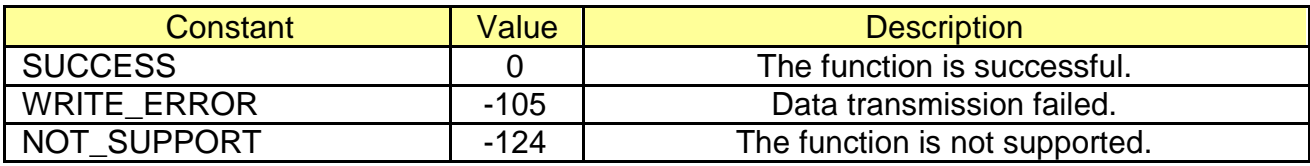

#### \* Example

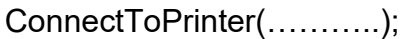

……

**OpenCashDrawer**(100);

# <span id="page-14-0"></span>**3-9 PrintText**

Print texts.

int PrintText(const char\* text, const int alignment, const unsigned int attribute, const unsigned int textSize)

# **[Parameters]**

- \* const char\* text [in] String with null as a terminator. Send the text data to print.
- \* const int alignment [in] Set the text alignment.

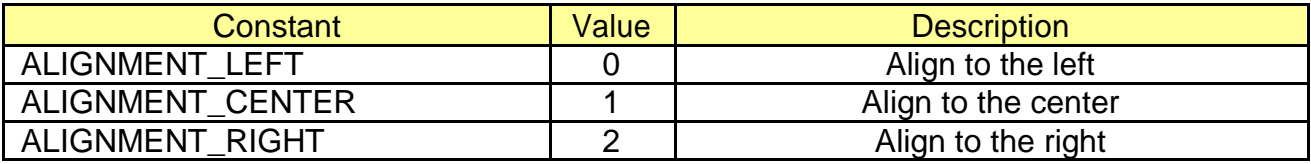

\* const unsigned int attribute

[in] Set the text attributes. The following values can be applied in duplicate.

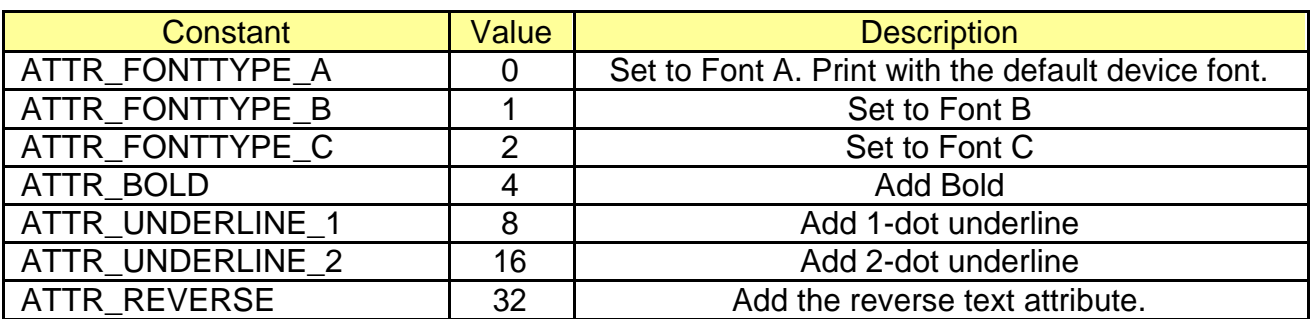

\* const unsigned int textSize

[in] Set the text size. The width and height scale can be used in duplicate.

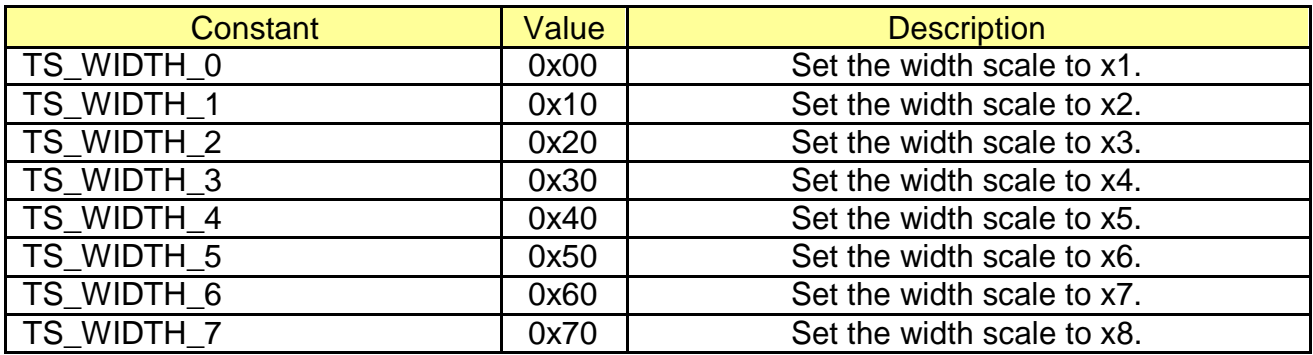

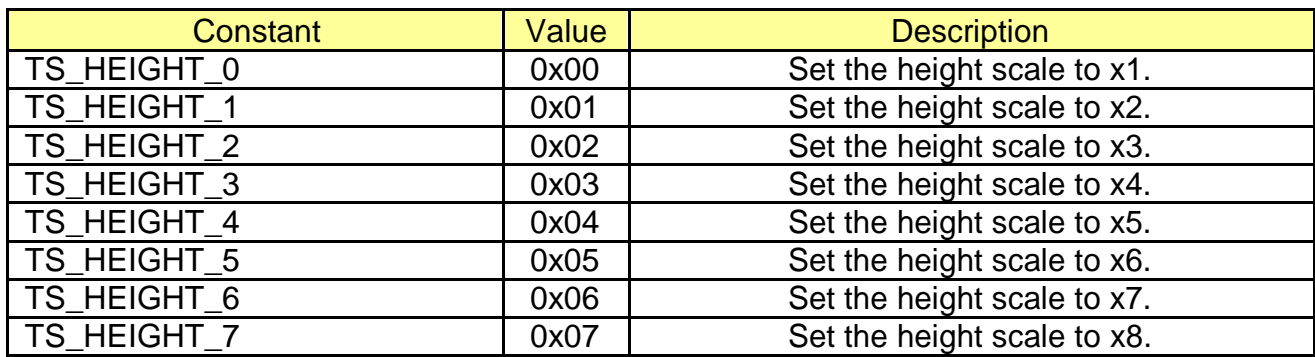

# **[Return Values]**

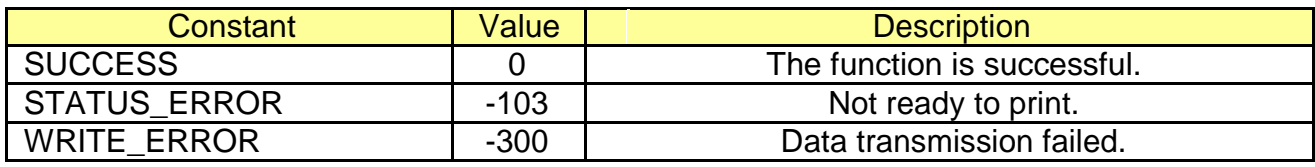

\* Example

ConnectToPrinter(………..);

……

**PrintText**("Bixolon Linux SDK Text.\n", ALIGNMENT\_LEFT, ATTR\_FONTTYPE\_A, TS\_HEIGHT\_0 | TS\_WIDTH\_0);

# <span id="page-16-0"></span>**3-10 PrintTextW**

Print 2Bytes texts.

int PrintTextW(const char\* text, const int alignment, const unsigned int attribute, const unsigned int textSize, const unsigned int codePage)

# **[Parameters]**

\* const char\* text [in] String with null as a terminator. Send the text data to print.

\* const int alignment

[in] Set the text alignment.

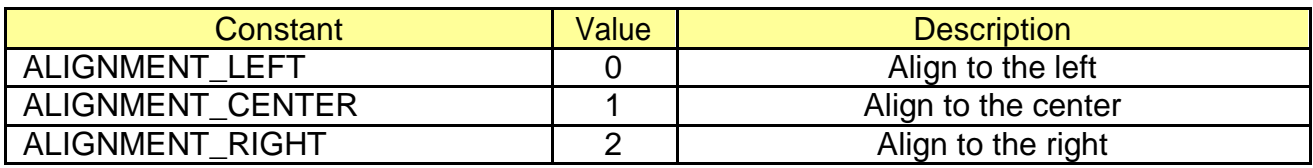

\* const unsigned int attribute

[in] Set the text attributes. The following values can be applied in duplicate.

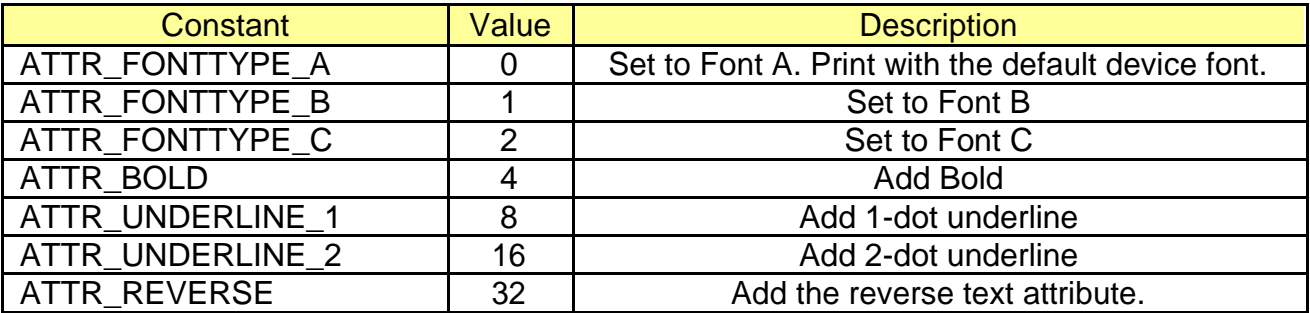

\* const unsigned int textSize

[in] Set the text size. The width and height scale can be used in duplicate.

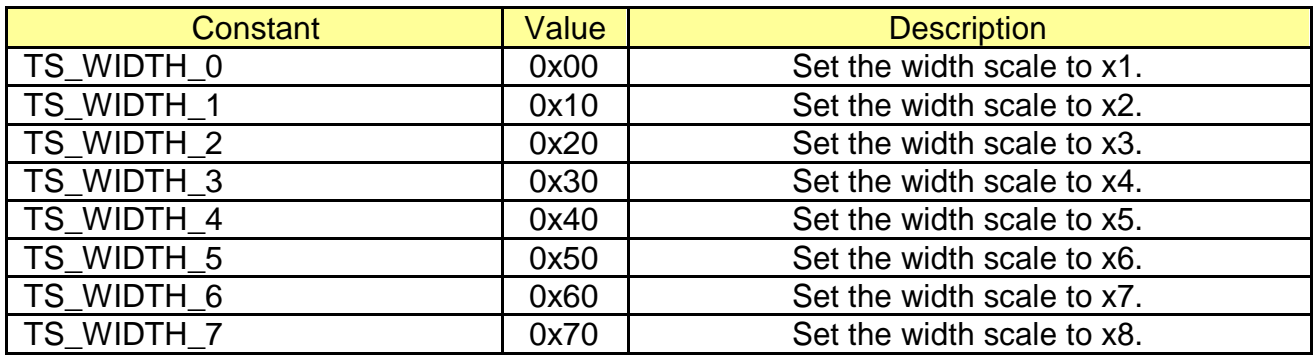

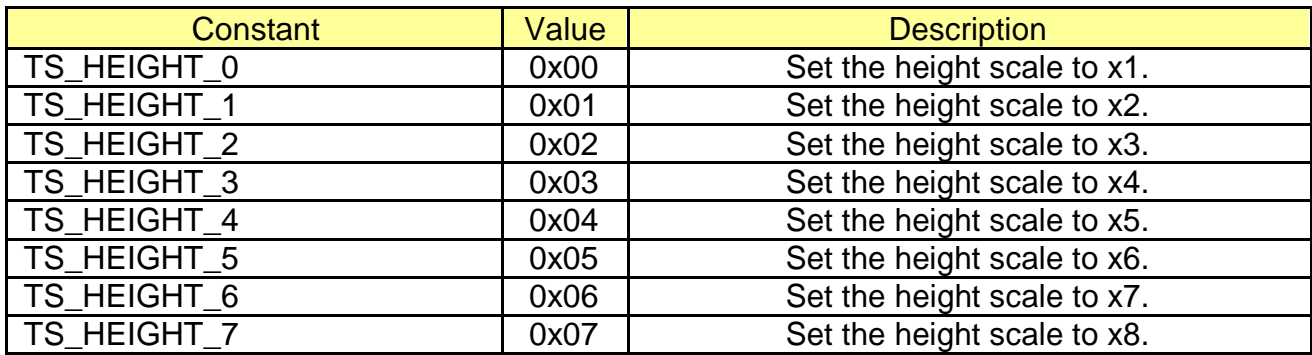

\* const unsigned int codePage

[in] Set the encoding type for character strings.

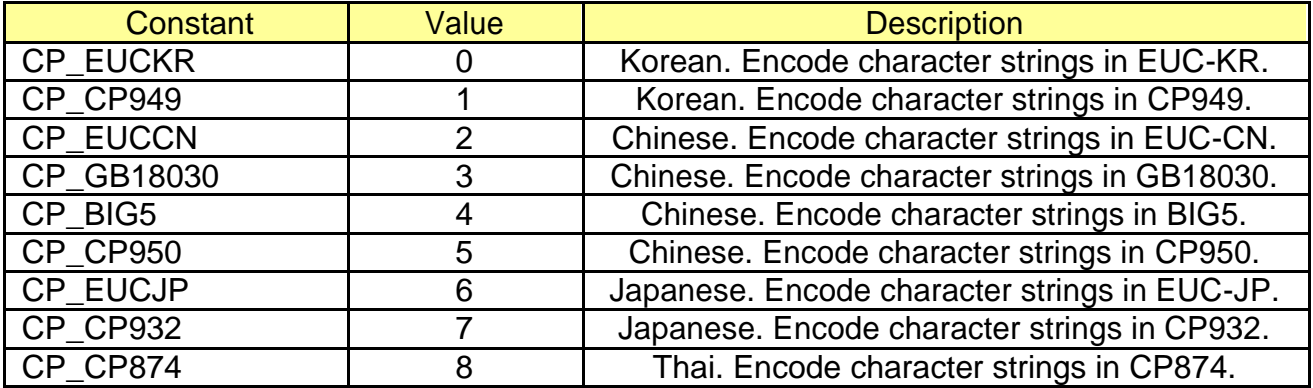

## **[Return Values]**

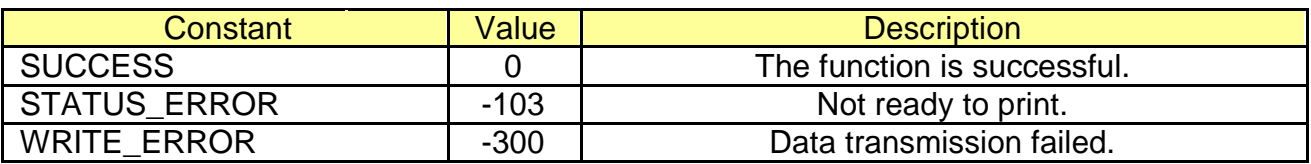

# \* Example

ConnectToPrinter(………..);

……

**PrintTextW**("Korean Printing Test.\n", ALIGNMENT\_LEFT, ATTR\_FONTTYPE\_A, TS\_HEIGHT\_0 | TS\_WIDTH\_0, CP\_CP949);

# <span id="page-18-0"></span>**3-11 PrintBarcode**

Print 1- and 2-dimensional barcodes.

int PrintBarcode(const int barcodeType, const char\* barcodeData, const barcodeInfo\_s\* barcodeInfo)

#### **[Parameters]**

\* const int barcodeType [in] Set the barcode type. Defined in bxlConst.c.

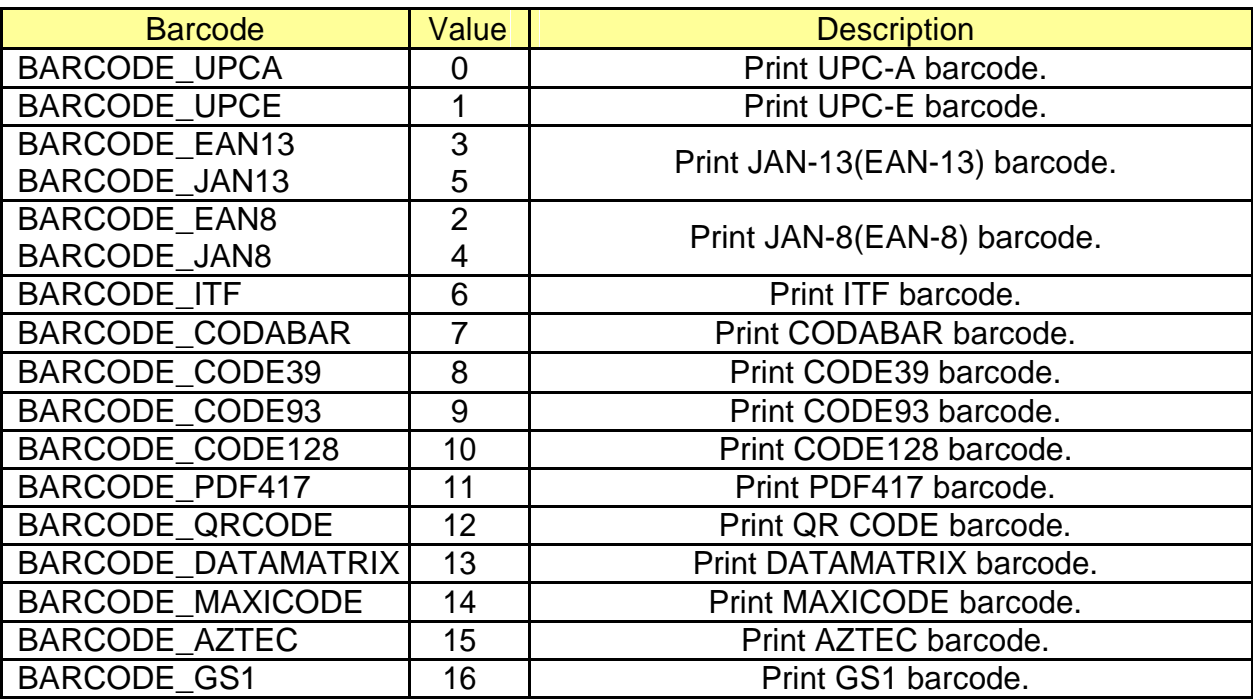

\* const char\* barcodeData [in] Send the barcode data to print.

\* const barcodeInfo\_s\* barcodeInfo [in] Structure for storing barcode attributes

Struct \_barcodeInfo {

unsigned int mode; unsigned int height; unsigned int width; unsigned int alignment; unsigned int textPosition; unsigned int attribute;

};

- unsigned int mode

[in] Send the model value when printing QR Code.

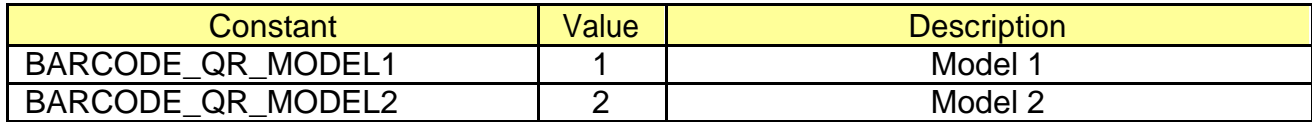

Send the mode value when printing Maxi Code.

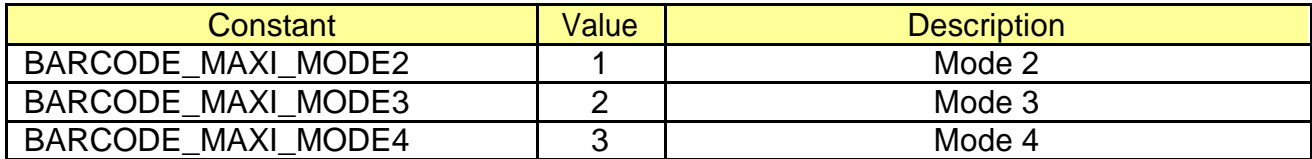

Send the mode value when printing AZTEC.

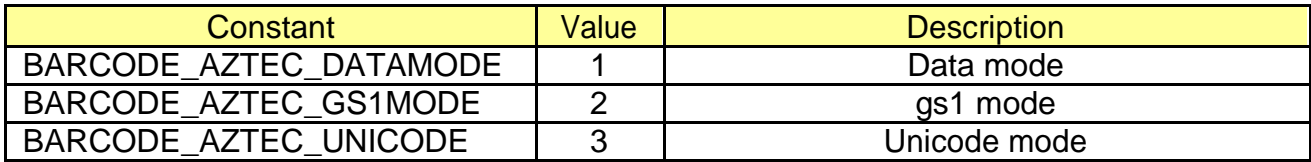

Send the mode value when printing GS1.

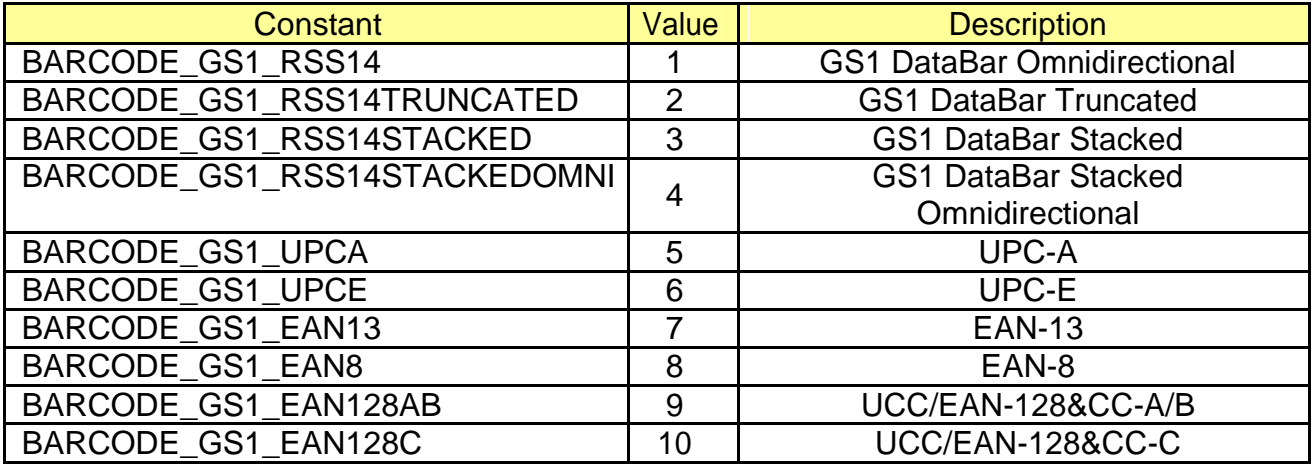

- unsigned int height

[in] Set the barcode height (1~255). If the barcode is larger than the paper size, the barcode may not be printed. 2-dimensional barcodes are not subject to this value.

- unsigned int width

[in] Set the barcode width  $(2-7)$ . If the barcode is larger than the paper size, the barcode may not be printed. 2-dimensional barcodes are not subject to this value.

#### - unsigned int alignment

[in] Set the barcode alignment.

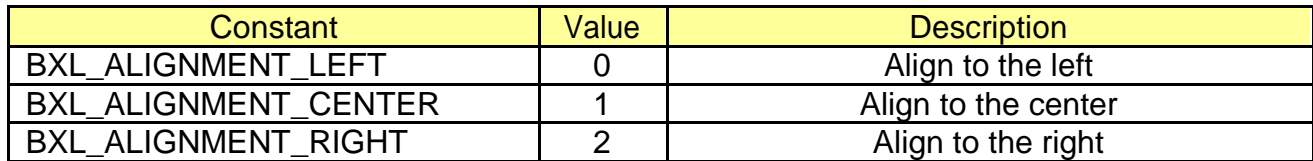

- unsigned int textPosition

[in] Set the barcode data printing position. 2-dimensional barcode has only BXL\_BC\_TEXT\_NONE .

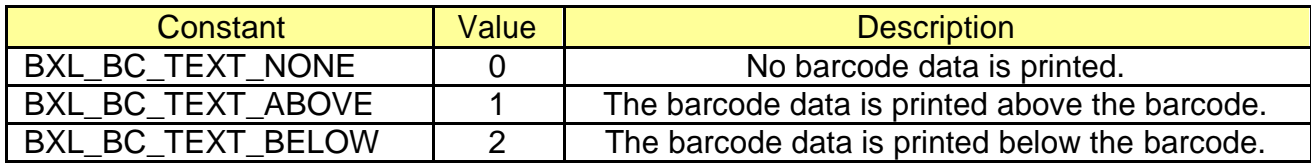

- unsigned int attribute

[in] Set the separator height of 2D and 1D barcodes when printing GS1 (1 or 2).

#### **[Return Values]**

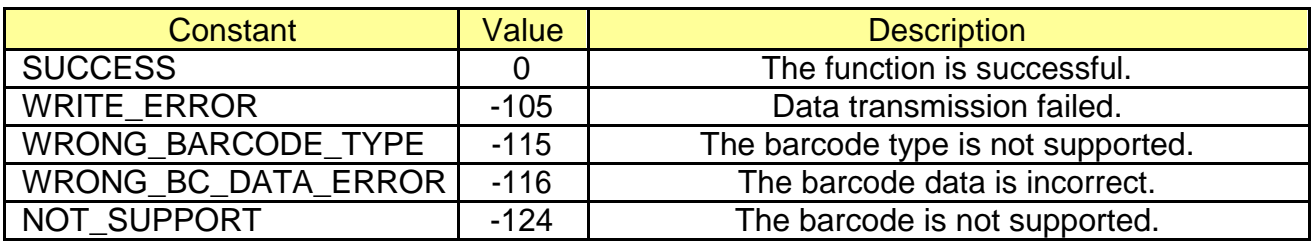

\* Example

ConnectToPrinter(………..);

char\* barcodeData = "123456789012"; barcodeInfo\_s barcodeInfo;

……

barcodeInfo.height = 50; barcodeInfo.width =  $2$ ; barcodeInfo.textPosition = BARCODE\_TEXT\_BELOW; PrintBarcode(BARCDE\_UPCA, barcodeData, &barcodeInfo);

barcodeInfo.height =  $50$ ; barcodeInfo.width =  $2$ ; barcodeInfo.textPosition = BARCODE\_TEXT\_BELOW; PrintBarcode(BARCDE\_UPCE, barcodeData, &barcodeInfo);

barcodeInfo.height =  $50$ ; barcodeInfo.width =  $2$ ;

barcodeInfo.textPosition = BARCODE\_TEXT\_BELOW; PrintBarcode(BARCDE\_EAN13, barcodeData, &barcodeInfo);  $barcodelnfo. height = 50;$ barcodeInfo.width =  $2$ ; barcodeInfo.textPosition = BARCODE\_TEXT\_BELOW; PrintBarcode(BARCDE\_JAN13, barcodeData, &barcodeInfo); barcodeInfo.height = 50; barcodeInfo.width =  $2$ ; barcodeInfo.textPosition = BARCODE\_TEXT\_BELOW; PrintBarcode(BARCDE\_EAN8, "12345678", &barcodeInfo); barcodeInfo.height =  $50$ ; barcodeInfo.width =  $2$ ; barcodeInfo.textPosition = BARCODE\_TEXT\_BELOW; **PrintBarcode**(BARCDE\_JAN8, "12345678", &barcodeInfo);  $barcodelnfo. height = 50;$ barcodeInfo.width =  $2$ ; barcodeInfo.textPosition = BARCODE\_TEXT\_BELOW; PrintBarcode(BARCDE\_CODE39, barcodeData, &barcodeInfo); barcodeInfo.height =  $50$ ; barcodeInfo.width  $= 2$ : barcodeInfo.textPosition = BARCODE\_TEXT\_BELOW; PrintBarcode(BARCDE\_CODE93, barcodeData, &barcodeInfo);  $barcodelnfo. height = 50;$ barcodeInfo.width =  $2$ ; barcodeInfo.textPosition = BARCODE\_TEXT\_BELOW; PrintBarcode(BARCDE\_CODE128, barcodeData, &barcodeInfo); barcodeInfo.height =  $50$ ; barcodeInfo.width =  $2$ ; barcodeInfo.textPosition = BARCODE\_TEXT\_BELOW; **PrintBarcode**(BARCDE\_ITF, barcodeData, &barcodeInfo); barcodeInfo.height =  $50$ ; barcodeInfo.width =  $2$ ; barcodeInfo.textPosition = BARCODE\_TEXT\_BELOW; PrintBarcode(BARCDE\_CODABAR, barcodeData, &barcodeInfo); // \*\*\*\*\*\*\*\*\*\*\*\*\*\*\* 2D barcode barcodeInfo.height =  $0$ ; barcodeInfo.width  $= 2$ : barcodeInfo.attribute =  $0$ ; PrintBarcode(BARCDE\_PDF417, barcodeData, &barcodeInfo); barcodeInfo.mode = BARCODE\_QR\_MODEL1;  $barcodelnfo. height = 0$ ; barcodeInfo.width  $= 2$ : barcodeInfo.attribute =  $0$ ; PrintBarcode(BARCDE\_QRCODE, barcodeData, &barcodeInfo); barcodeInfo.mode = BARCODE\_QR\_MODEL2;  $barcodelnfo. height = 0$ ;

barcodeInfo.width  $= 2$ ; barcodeInfo.attribute =  $0$ ; **PrintBarcode**(BARCDE\_QRCODE, barcodeData, &barcodeInfo); barcodeInfo.height =  $0$ ; barcodeInfo.width =  $2$ ; barcodeInfo.attribute =  $0$ ; **PrintBarcode**(BARCDE\_DATAMATRIX, barcodeData, &barcodeInfo); barcodeInfo.mode = BARCODE\_MAXI\_MODE4; barcodeInfo.height =  $0$ ; barcodeInfo.width =  $2$ ; barcodeInfo.attribute =  $0$ ; **PrintBarcode**(BARCDE\_MAXICODE, barcodeData, &barcodeInfo);

# <span id="page-23-0"></span>**3-12 DirectIO**

Send and read the user-defined data.

int DirectIO(char\* writeData, int writeLen, char\* readData, int\* readLen, unsigned int mTimeout)

# **[Parameters]**

\* char\* writeData, [in] Data to be sent to the printer

- \* int writeLen [in] Size of data to be sent to the printer write does not function if 0 is entered to writeData for NULL, writeLen.
- \* char\* readData, [in] Data to be sent to the printer
- \* int\* readLen

[in] Read the size of the data to be read by the caller. read does not function if 0 is entered to readData for NULL, readLen.

\* unsigned int mTimeout

[in] Waiting time before reading the data. Even if no data has been read, it returns after the set amount of time. If set to 0, it waits until there is incoming data.

# **[Return Values]**

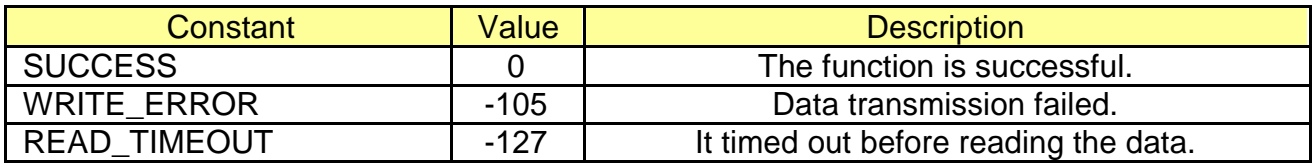

```
char cmd[3] = \{ 0x10, 0x04, 0x01 \};
char readBuf[20] = {0x00};
int readLen;
ConnectToPrinter(………..);
DirectIO(cmd, sizeof(cmd), readBuf, &readLen, 0);
……
```
# <span id="page-24-0"></span>**3-13 PrintImage**

Print image files.

int PrintImage (const char \*imagePath, const bool compress, const unsigned int alignment)

## **[Parameters]**

- \* const char \*imagePath [in] String for the image file path. JPG, BMP and GIF are supported.
- \* const bool compress [in] Set whether to compress RLE image.
- \* const unsigned int alignment [in] Set the image alignment.

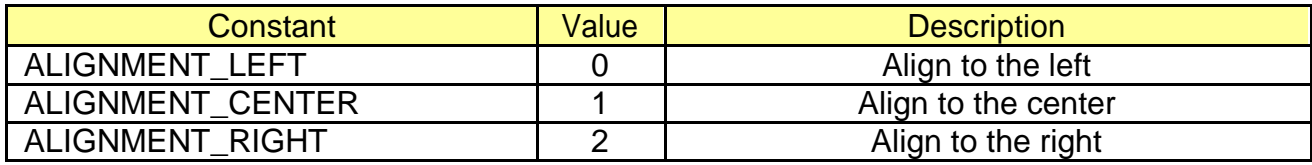

# **[Return Values]**

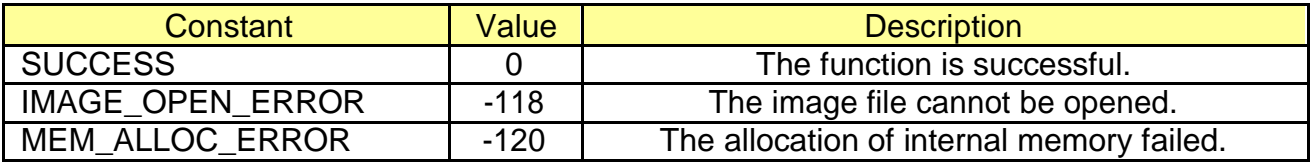

\* Example

ConnectToPrinter(………..);

……

**PrintBitmap**(filePath, true, ALIGNMENT\_CENTER);

#### <span id="page-25-0"></span>**3-14 DownloadNVImage**

Save images to the non-volatile memory area of the printer.

int DownloadNVImage (const char \*imagePath, const unsigned int keyCode)

#### **[Parameters]**

- \* const char \*imagePath [in] String for the image file path. JPG, BMP and GIF are supported.
- \* const unsigned int keyCode [in] Address of the memory area where image is stored  $(0 \sim 255)$ .

# **[Return Values]**

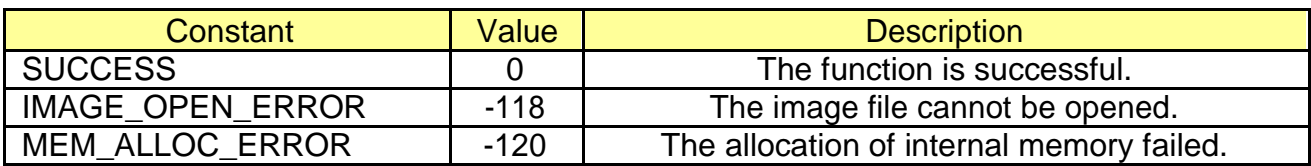

#### \* Example

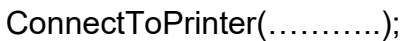

……

**DownloadNVImage**(filePath, 0x01);

# <span id="page-26-0"></span>**3-15 PrintNVImage**

Print the images stored in the non-volatile memory area of the printer.

int PrintNVImage (const unsigned int keyCode)

# **[Parameters]**

\* const unsigned int keyCode [in] Address code of the image to be printed  $(0 - 255)$ 

#### **[Return Values]**

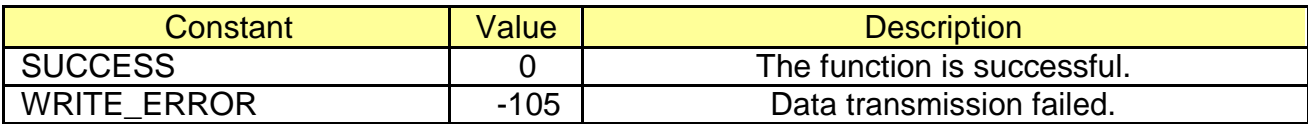

\* Example

ConnectToPrinter(………..);

……

DownloadNVImage(filePath, 0x01);

……

**PrintNVImage**(0x01);

# <span id="page-27-0"></span>**3-16 RemoveAllNVImage**

Remove all the images stored in the non-volatile memory area of the printer.

int RemoveAllNVImage ()

# **[Parameters]**

None

#### **[Return Values]**

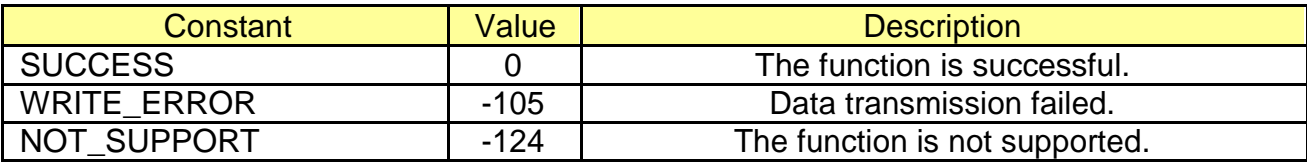

#### \* Example

ConnectToPrinter(………..); ……

**RemoveAllNVImage**();

# <span id="page-28-0"></span>**3-17 RemoveNVImage**

Remove all the images with the specified address stored in the non-volatile memory area of the printer.

int RemoveNVImage (const unsigned int keyCode)

## **[Parameters]**

\* const unsigned int keyCode [in] Address code of the image to be printed  $(0 \sim 255)$ 

# **[Return Values]**

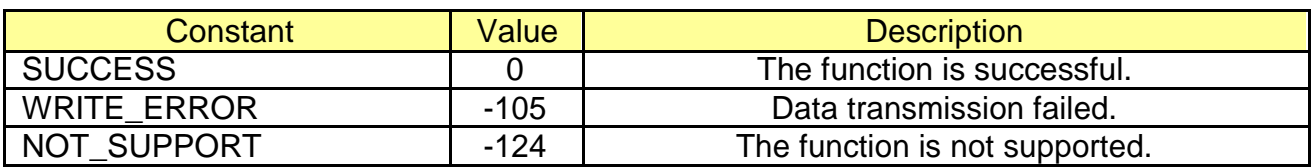

#### \* Example

ConnectToPrinter(………..);

DownloadNVImage(filePath, 0x01);

………

**RemoveNVImage**(0x01);

# <span id="page-29-0"></span>**3-18 GetNVImageKeyCode**

Read the address list of the images stored in the non-volatile memory area of the printer.

int GetNVImageKeyCode (char \*keyCodeList, unsigned int \*listLen)

#### **[Parameters]**

- \* char \*keyCodeList [in, out] Buffer to save the list of image address
- \* unsinged int \*listLen [in, out] Length of keyCodeList

#### **[Return Values]**

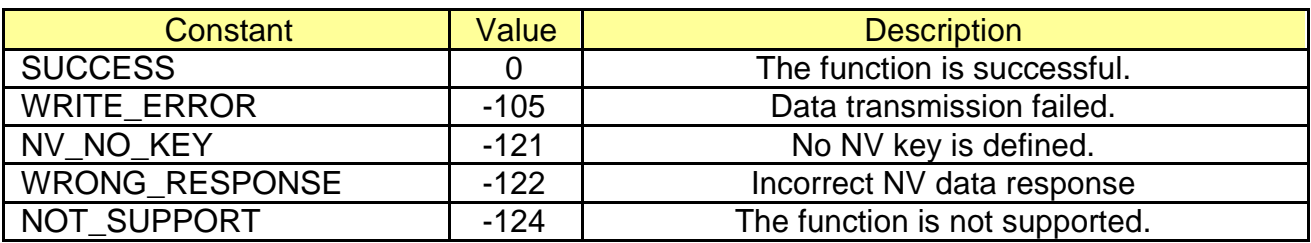

\* Example

```
char keyList[128] = \{0x00, \};
unsigned int listLen = 0;
int ret;
```
ConnectToPrinter(………..);

DownloadNVImage(filePath, 0x01);

…….

ret = **GetNVImageKeyCode**(keyList, &listLen);

#### <span id="page-30-0"></span>**3-19 SetAutoStatusCheck**

Enable/disable ASB mode to check the printer status (cover open, no paper).

int SetAutoStatusCheck(bool enable)

#### **[Parameters]**

\* bool enable

[in] Enable/disable ASB mode.

# **[Return Values]**

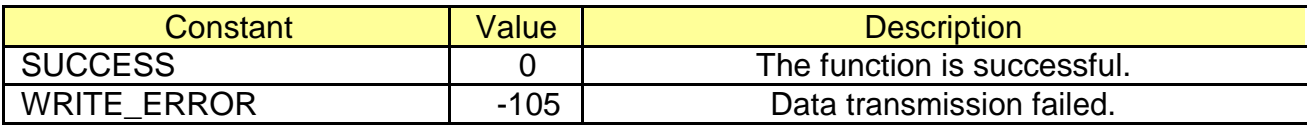

#### \* Example

int status  $= 0x00$ ; ConnectToPrinter(………..); **SetAutoStatusCheck(true);** …... status = GetStatus(); …… if ((status & BXL\_STS\_PAPEREMPTY) == BXL\_STS\_PAPEREMPTY) ……

# <span id="page-31-0"></span>**3-20 GetStatus**

Read the printer status (cover open, no paper).

int GetStatus()

# **[Parameters]**

None

#### **[Return Values]**

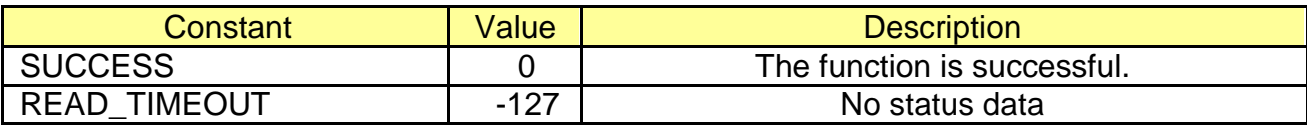

#### \* Example

int status  $= 0x00$ ; ConnectToPrinter(………..); SetAutoStatusCheck**(true);** …… status = **GetStatus**(); …… if ((status & BXL\_STS\_PAPEREMPTY) == BXL\_STS\_PAPEREMPTY) ……

## <span id="page-32-0"></span>**3-21 SelectMode**

Select Label/Receipt Mode. Only mobile printers are supported.

int SelectMode(bool labelMode)

#### **[Parameters]**

\* bool labelMode [in] Send whether to use Label Mode. If the value is TRUE, the label mode is selected.

# **[Return Values]**

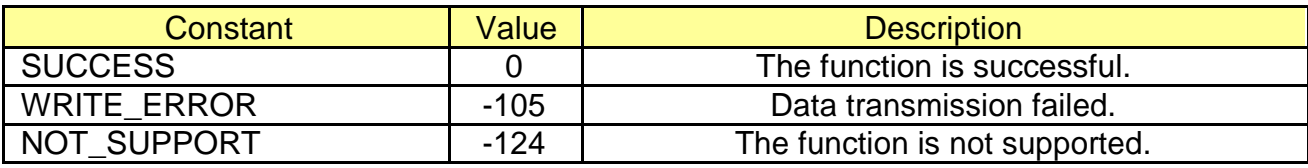

#### \* Example

ConnectToPrinter(………..); …… // Select Label Mode if (**SelectMode**(**true**) != SUCCESS) return; NextPrintPos(); // Select Receipt Mode if (**SelectMode**(**false**) != SUCCESS) return; ……

#### <span id="page-33-0"></span>**3-22 NextPrintPos**

Feed the paper to the starting point of the next label paper. The function is only enabled if the mobile printer is set to label mode.

int NextPrintPos()

# **[Parameters]**

None

# **[Return Values]**

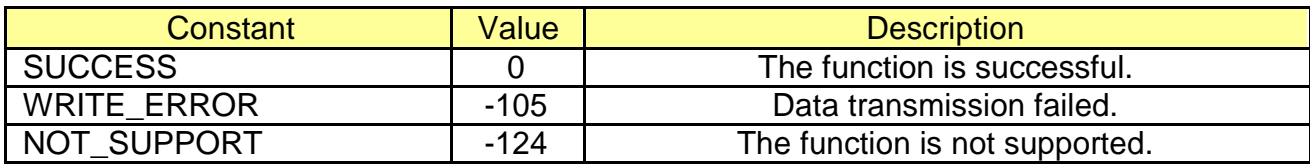

\* Example

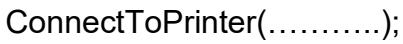

……

```
if (SelectMode(true) != SUCCESS)
   return;
```
**NextPrintPos**();

## <span id="page-34-0"></span>**3-23 AutoCalibration**

Perform Auto Calibration if set to Label Mode. The function is only enabled if the mobile printer is set to label mode.

int AutoCalibration()

#### **[Parameters]**

None

# **[Return Values]**

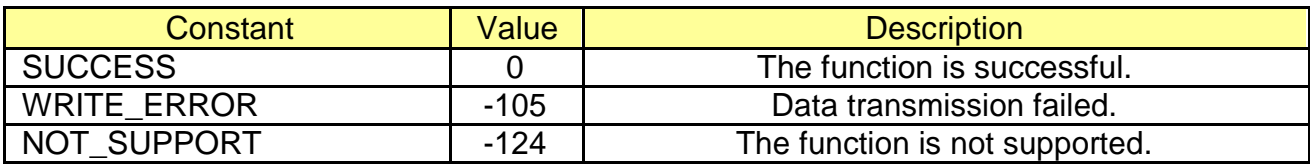

\* Example

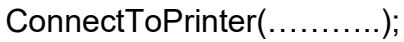

……

```
if (SelectMode(true) != SUCCESS)
   return;
```
**AutoCalibration**();

#### <span id="page-35-0"></span>**3-24 SelectPageMode**

Enable/disable Page Mode.

int SelectPageMode(bool pageMode)

#### **[Parameters]**

\* bool pageMode [in] Set whether to use Page Mode. Page Mode is selected if set to TRUE.

#### **[Return Values]**

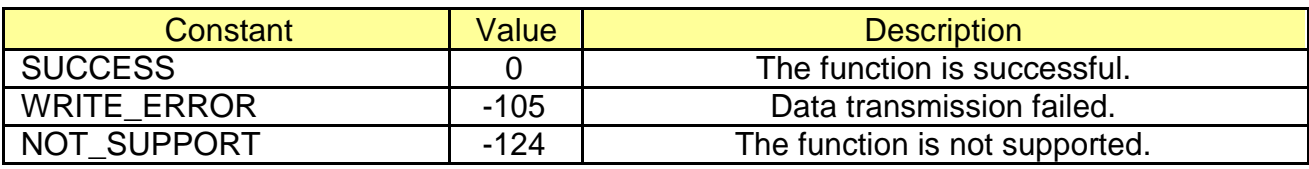

#### \* Example

ConnectToPrinter(………..); …… // Select Page Mode if (**SelectPageMode**(**true**) != SUCCESS) return; ….... // Select Standard Mode if (**SelectPageMode**(**false**) != SUCCESS) return; ……

#### <span id="page-36-0"></span>**3-25 PrintDataInPM**

Prints all the data in the printer buffer if set to Page Mode and the printer is switched to Standard Mode after printing.

int PrintDataInPM()

# **[Parameters]**

None

# **[Return Values]**

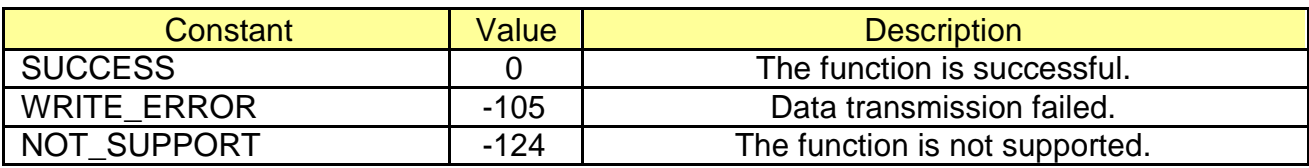

\* Example

ConnectToPrinter(………..);

……

// Select Page Mode if (SelectPageMode(true) != SUCCESS) return;

……

# <span id="page-37-0"></span>**3-26 SetPrintAreaInPM**

Sets the size and position of the printing area when set to Page Mode.

int SetPrintAreaInPM (long x, Iong y, Iong width, Iong height)

# **[Parameters]**

\* Iong x [in] x-coordinates of the printing area

- \* Iong y [in] y-coordinates of the printing area
- \* Iong width [in] width of the printing area
- \* Iong height [in] height of the printing area

Width of 58mm:  $x = 0$ ,  $y = 0$ , width = 384, height = 840

#### **[Return Values]**

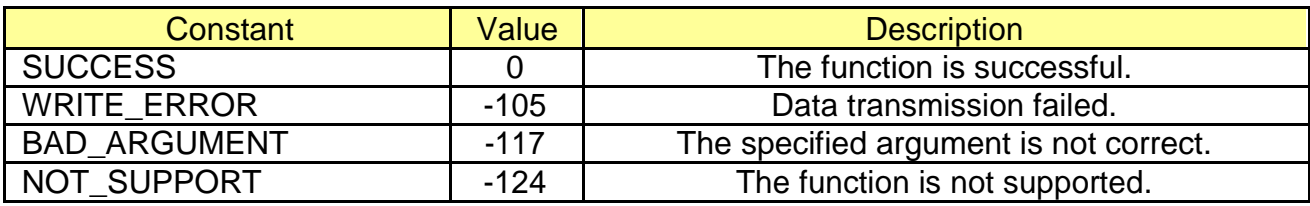

\* Example

ConnectToPrinter(………..);

……

// Select Page Mode if (SelectPageMode(true) != SUCCESS) return;

**SetPrintAreaInPM**(0, 0, 416, 416);

……

#### <span id="page-38-0"></span>**3-27 SetPrintDirectionInPM**

Set the printing direction in the Page Mode.

int SetPrintDirectionInPM (int printDirection)

# **[Parameters]**

\* int printDirection

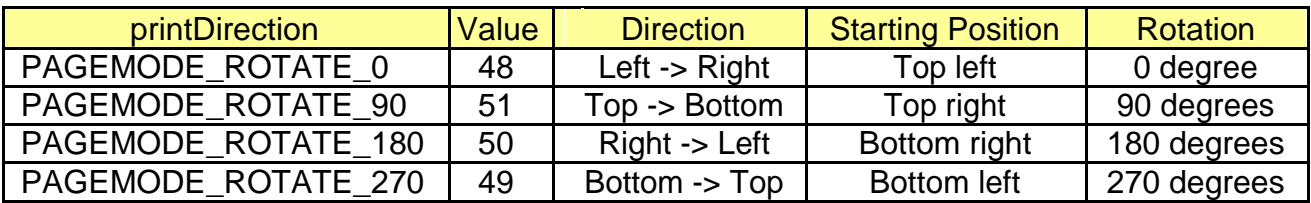

# **[Return Values]**

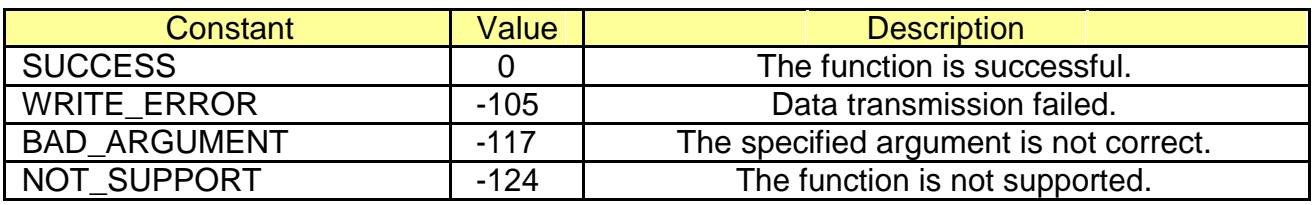

\* Example

ConnectToPrinter(………..);

……

// Select Page Mode if (SelectPageMode(true) != SUCCESS)

return;

SetPrintAreaInPM(0, 0, 416, 416); **SetPrintDirectionInPM**(PAGEMODE\_ROTATE\_90);

……

#### <span id="page-39-0"></span>**3-28 SetVerticalPositionInPM**

Set the vertical position for printing in the Page Mode.

int SetVerticalPositionInPM (long position, bool relative)

# **[Parameters]**

- \* long position [in] Starting position to be set
- \* bool relative

[in] Set whether it is relative or absolute position from the current position. If TRUE, it is set to relative position.

# **[Return Values]**

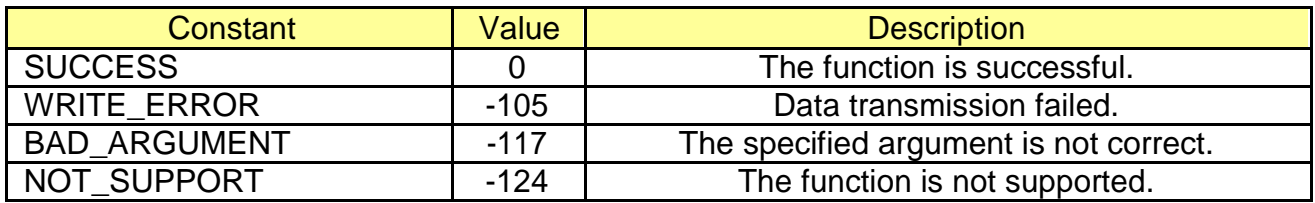

#### \* Example

ConnectToPrinter(………..);

……

// Select Page Mode if (SelectPageMode(true) != SUCCESS) return;

SetPrintAreaInPM(0, 0, 416, 416); SetPrintDirectionInPM(PAGEMODE\_ROTATE\_90);

# **SetVerticalPositionInPM**(160, false);

SetHorizontalPositionInPM(40); PrintText("Bixolon Printer.", ALIGNMENT\_CENTER, ATTR\_FONTTYPE\_A,

```
TS_WIDTH_0 | TS_HEIGHT_0);
```
……

#### <span id="page-40-0"></span>**3-29 SetHorizontalPositionInPM**

Set the horizontal position for printing.

int SetHorizontalPositionInPM (Iong position, bool relative)

# **[Parameters]**

- \* long position [in] Starting position to be set
- \* bool relative

[in] Set whether it is relative or absolute position from the current position. If TRUE, it is set to relative position.

#### **[Return Values]**

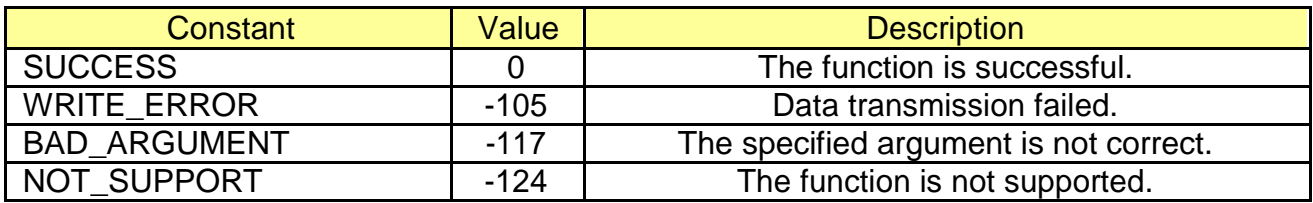

#### \* Example

ConnectToPrinter(………..);

……

// Select Page Mode if (SelectPageMode(true) != SUCCESS) return;

SetPrintAreaInPM(0, 0, 416, 416); SetPrintDirectionInPM(PAGEMODE\_ROTATE\_90);

SetVerticalPositionInPM(160, false); **SetHorizontalPositionInPM**(40, false); PrintText("Bixolon Printer.", ALIGNMENT\_CENTER, ATTR\_FONTTYPE\_A, TS\_WIDTH\_0 | TS\_HEIGHT\_0);

……

# <span id="page-41-0"></span>**3-30 ReadStartMSR**

Switch the printer status to MSR Ready. If it returns SUCCESS, it is identified as normal. Only mobile printers are supported.

long ReadStartMSR()

# **[Parameters]**

None

# **[Return Values]**

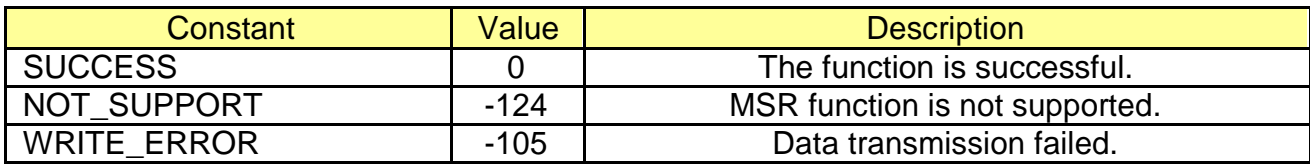

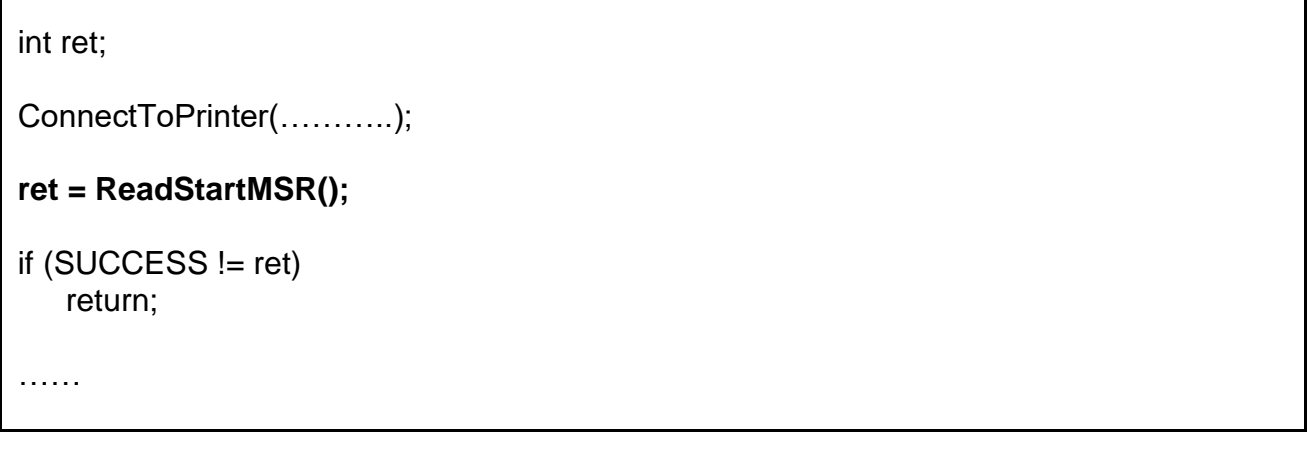

## <span id="page-42-0"></span>**3-31 ReadCancelMSR**

Disable the MSR Ready status. Only mobile printers are supported.

long ReadCancelMSR()

# **[Parameters]**

None

#### **[Return Values]**

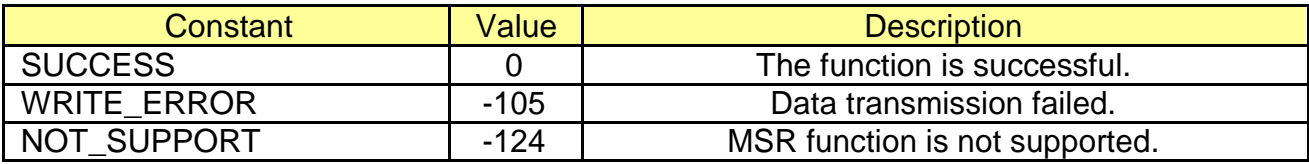

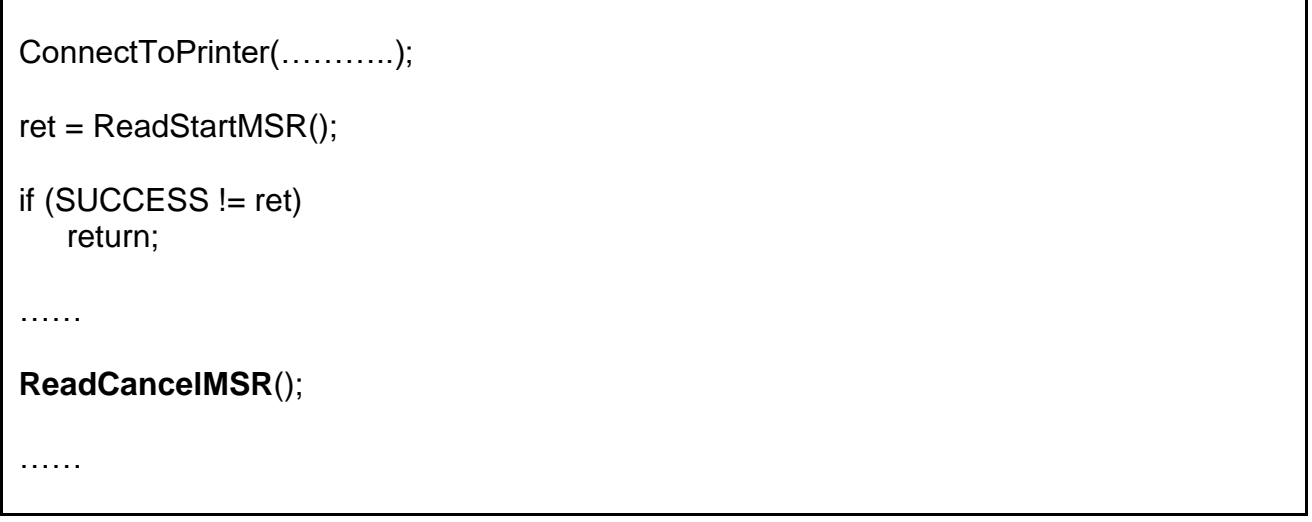

# <span id="page-43-0"></span>**3-32 ReadMSRData**

Read the MSR data. When the data is read, it returns the data value otherwise the read mode can be canceled using ReadCancelMSR. Only mobile printers are supported.

long ReadMSRData(char \*pMSRData1, char \*pMSRData2, char \*pMSRData3, const unsigned int bufLen)

#### **[Parameters]**

- \* char \*pMSRData1 [out] Read MSR Data Track 1 to the buffer defined by the caller.
- \* char \*pMSRData2 [out] Read MSR Data Track 2 to the buffer defined by the caller.
- \* char \*pMSRData3 [out] Read MSR Data Track 3 to the buffer defined by the caller.
- \* const unsigned int bufLen [in] Buffer size of pMSRData1, pMSRData2, and pMSRData3 buf

# **[Return Values]**

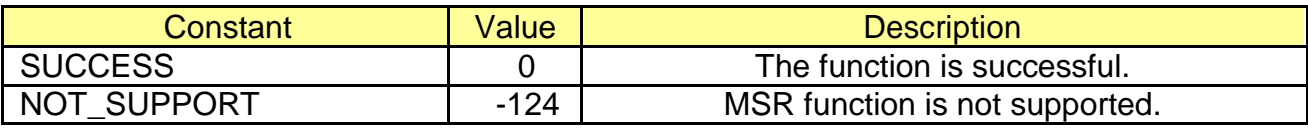

```
ConnectToPrinter(………..);
……
ret = ReadStartMSR();
if (SUCCESS != ret)
  return;
char track1[120] = \{0x00, \};
char track2[120] = \{0x00, \};
char track3[120] = \{0x00, \};
ret = ReadMSRData(track1, track2, track3, sizeof(track1));
if (BXL_MSR_DATAEMPTY == ret)
   ………
else
   ……
```
# <span id="page-44-0"></span>**3-33 ScrPowerUp**

Turn on the SCR. This function is only available on SPP-R210 SCR.

long ScrPowerUp(char \*pATR, unsigned int \*ATRLen, char \*pResponse)

#### **[Parameters]**

- \* char \*pATR [in, out] ATR(Answer To Reset) data
- \* unsigned int \*ATRLen [in, out] ATR data length
- \* char \*pResponse [in, out] Response to power up

#### **[Return Values]**

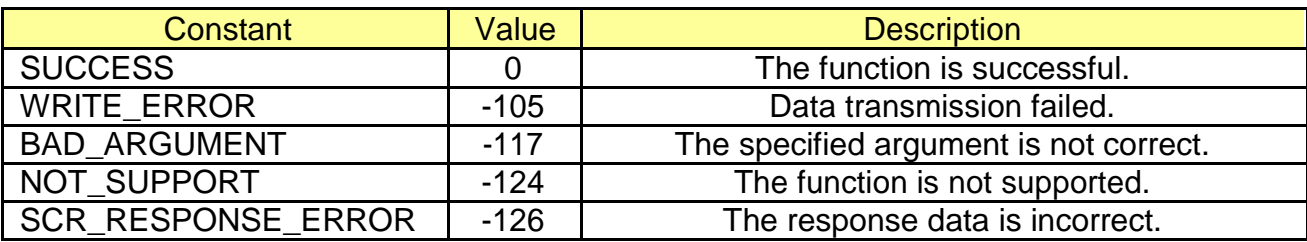

```
int ret;
char response = 0xff;
char pATR[512] = \{0x00, \};unsigned int atrLne = 512;
ConnectToPrinter(………..);
…….
ret = ScrPowerUp(pATR, &atrLen, &response);
if (0x00 != scrData.ResponseS)
   return;
……
```
#### <span id="page-45-0"></span>**3-34 ScrPowerDown**

Turn off the SCR. This function is only available on SPP-R210 SCR.

long ScrPowerDown(char \*pResponse);

# **[Parameters]**

\* char \*pResponse [in, out] Response to power up

## **[Return Values]**

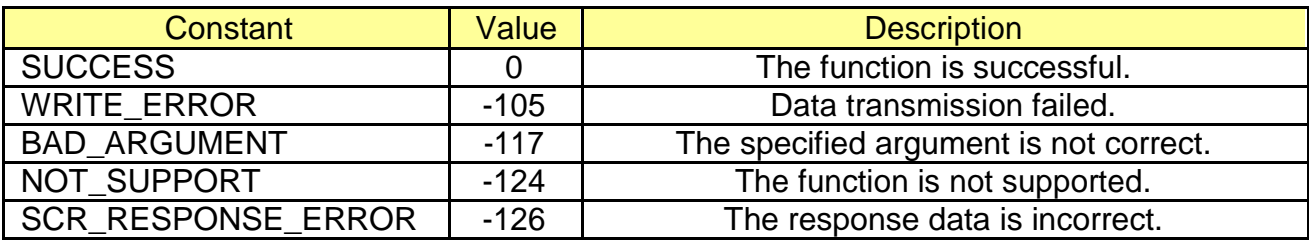

```
int ret;
char response = 0xff;
ConnectToPrinter(………..);
……
ret = ScrPowerDown(&response);
if (0x00 != response)
   return;
……
```
#### <span id="page-46-0"></span>**3-35 ScrOperationMode**

Set the operation mode. This function is only available on SPP-R210 SCR.

long ScrOperationMode(uint mode, char \*pResponse);

## **[Parameters]**

\* UINT mode

[in] Operating mode.

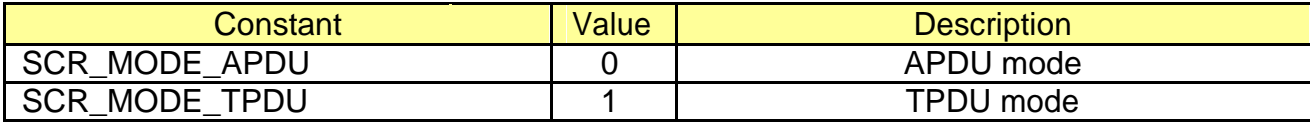

\* char \*pResponse

[in, out] Response to power up

#### **[Return Values]**

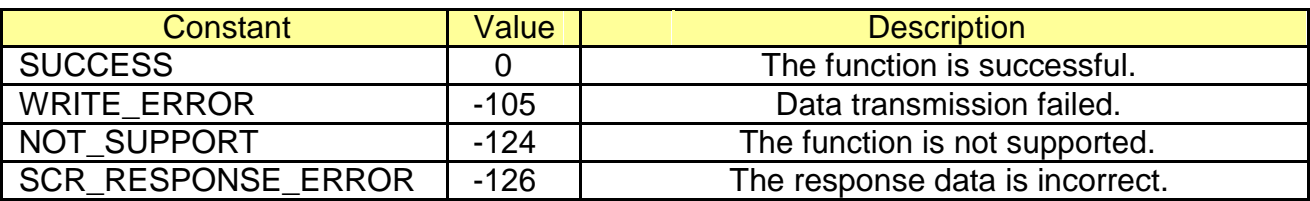

```
int ret;
char response = 0xff;
ConnectToPrinter(………..);
……
ret = ScrOperationMode(SCR_MODE_APDU, &response);
if (0x00 != response)
   return;
……
```
## <span id="page-47-0"></span>**3-36 ScrExchangeAPDU**

Enable APDU/TPDU data communication. This function is only available on SPP-R210 SCR.

long ScrExchangeAPDU (const char \*APDUCmd, unsigned int APDULen, char \*APDURsp, unsigned int \*APDURspLen, char \*pResponse);

#### **[Parameters]**

- \* const char \*APDUCmd [in] APDU data command
- \* unsigned int APDULen [in] APDU command length
- \* char \*APDURsp [in, out] APDU data response
- \* unsigned int APDURspLen [in, out] APDU response length
- \* char \*pResponse [in, out] Response to power up

#### **[Return Values]**

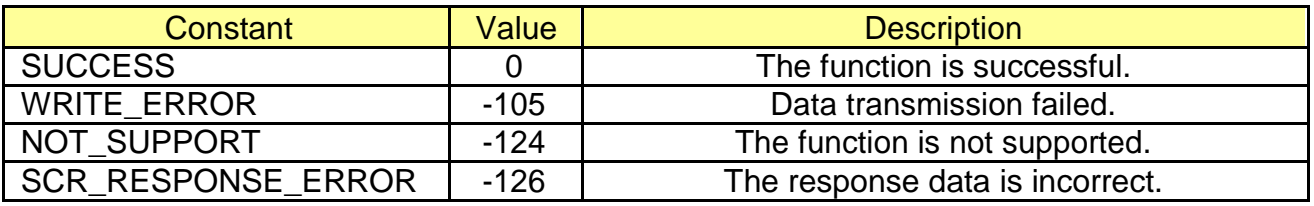

\* Example

int ret; char response  $= 0$ xff; char cmdAPDU $[512] = \{0x00, \}$ ; char  $rspAPDU[512] = \{0x00, \}$ ; unsigned int cmdLen, rspLen;

ConnectToPrinter(………..);

……

scrData = **ScrExchangeAPDU(cmdAPDU, cmdLen, rspAPDU, rspLen, &response);**

```
if (0x00 != response)
   return;
```
# <span id="page-48-0"></span>**3-37 ScrCheckStatus**

Check the smart card status. This function is only available on SPP-R210 SCR.

long ScrCheckStatus (char \*status, char \*pResponse);

# **[Parameters]**

- \* char \*status [in, out] Smart card status data
- \* char \*pResponse [in, out] Response to the command

# **[Return Values]**

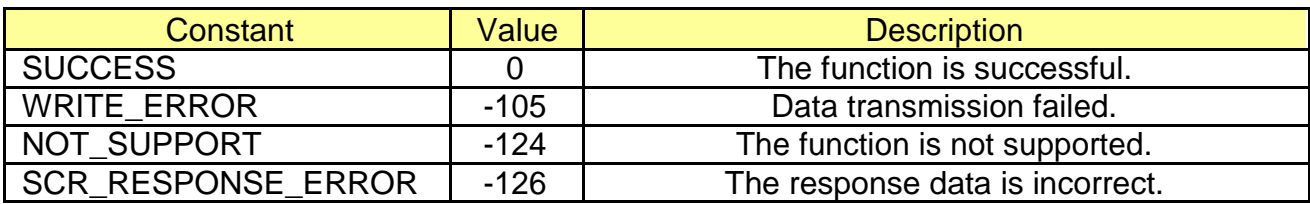

```
int ret;
char response = 0xff;
char status = 0x00;
ConnectToPrinter(………..);
……
ret = ScrCheckStatus(&status, &response);
if (0x00 != response)
   return;
……
```
#### <span id="page-49-0"></span>**3-38 ScrSelectCard**

Select Smart card, SAM1 and SAM2 for communication. This function is only available on SPP-R210 SCR.

long ScrSelectCard (uint card, char \*pResponse);

#### **[Parameters]**

\* UINT card

[in] Smart card for communication

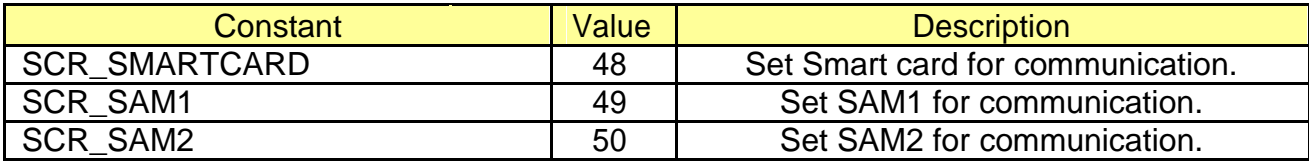

\* char \*pResponse

[in, out] Response to the command

#### **[Return Values]**

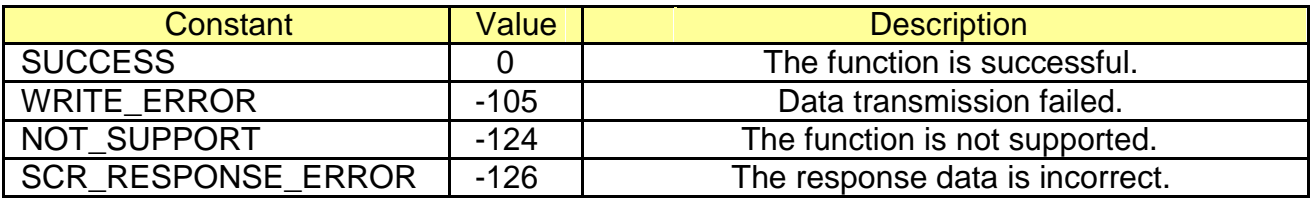

```
int ret;
char response = 0xff;
ConnectToPrinter(………..);
……
ret = ScrSelectCard(SCR_SMARTCARD, &response);
if (0x00 != response)
   return;
……
```
# <span id="page-50-0"></span>**3-39 GetBatteryStatus**

Read the SRP-Q300/SRP-Q302 Printer Battery status (FULL,HIGH,MIDDLE,LOW).

int getBatteryStatus()

# **[Parameters]**

None

# **[Return Values]**

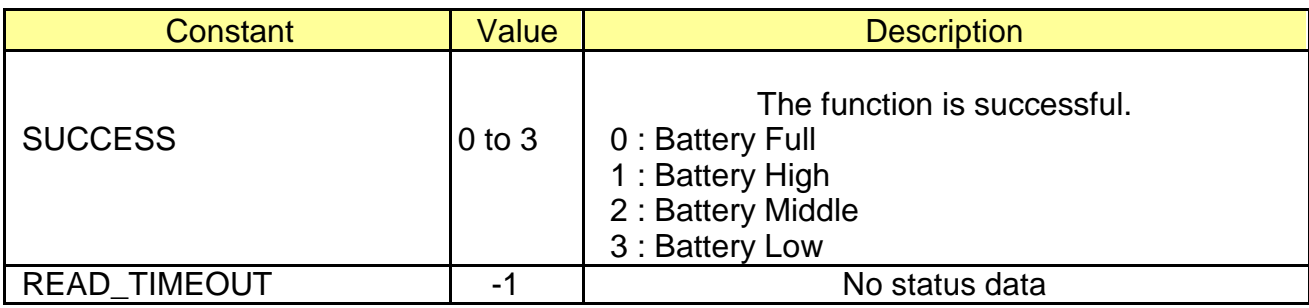

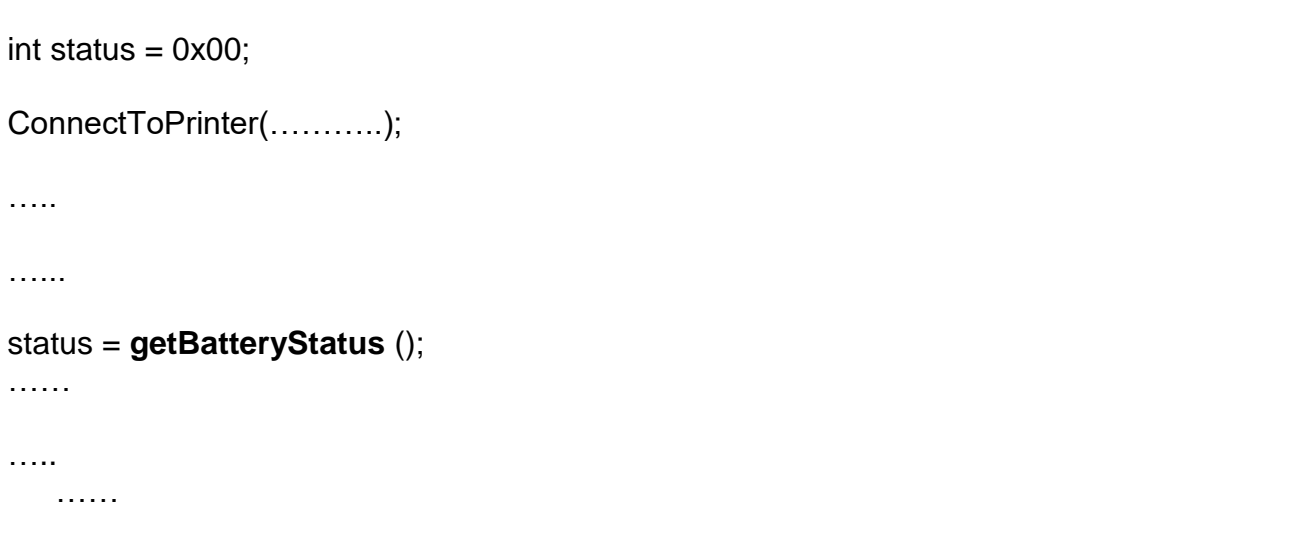